# **Deploying the Courseware**

The following is a summary of the courseware delivery cycle, from set-up to post-delivery.

### **Set-up/Customize your Courseware**

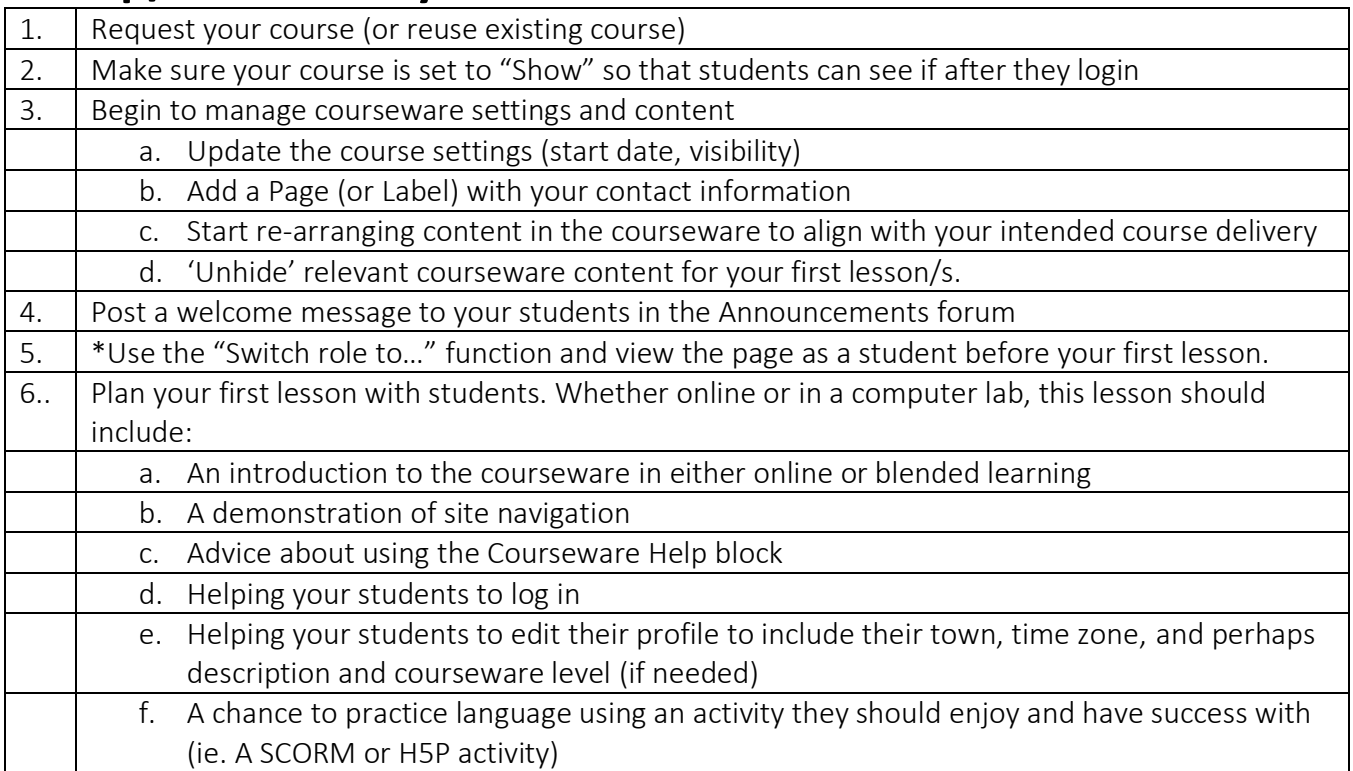

## **Delivery of Courseware**

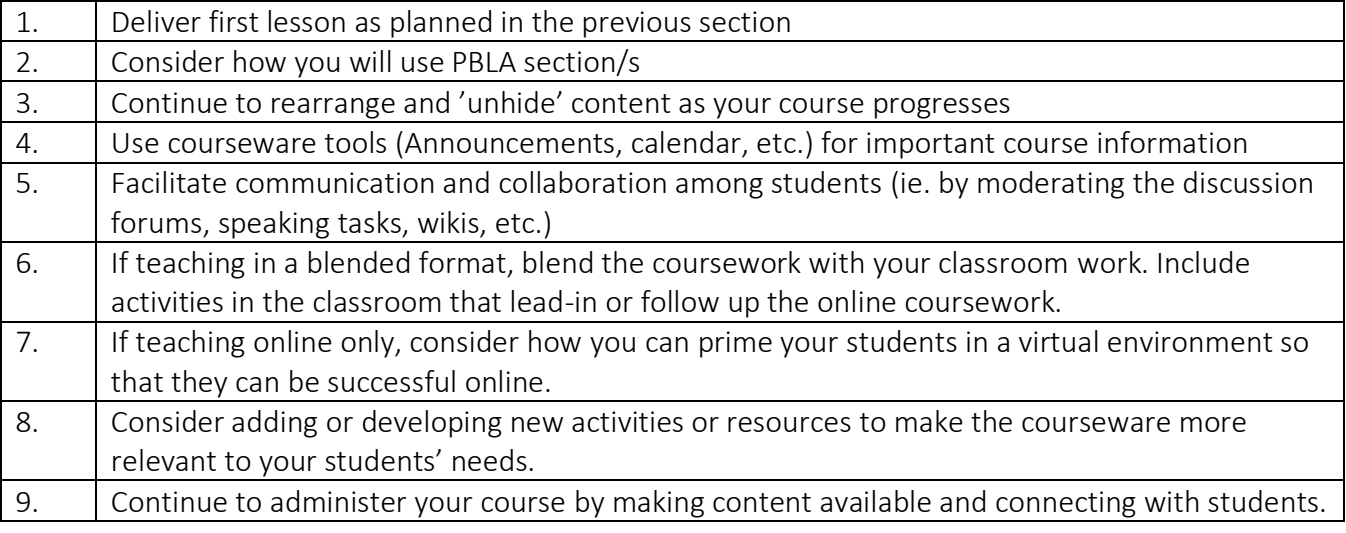

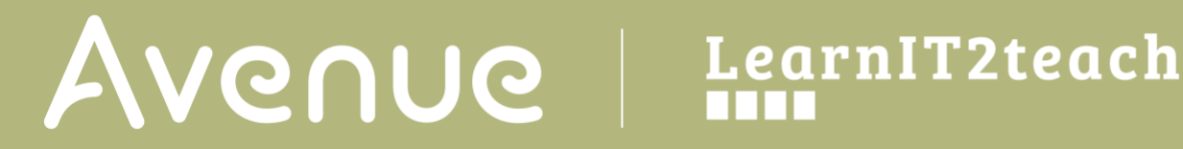

10. Near the end of your session, ask your students for feedback on their learning experience.

### **End of Session Options**

#### **Archive**

If you customized your course and would like to re-use it in the future, use the **backup** function to create an archive of your course. Be sure to download the backup to your own computer.

#### **Re-use**

If you want to re-use the same course for another session, you have TWO options: A or B:

#### **A. Add New Students**

Enroll new students into your course.

#### **OR**

### **B. Reset Course**

Reset the course. Resetting a course will remove ALL students (and student-specific information, like discussion forums and assignments) from the course. It will be "fresh" for you to start with new students.

Then enroll new or previous students into your course.